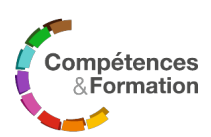

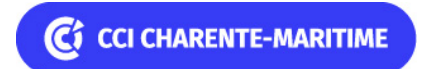

# **Créer des visuels facilement avec canva**

Réf. NUM0007

# **Objectifs**

A l'issue de la formation, le bénéficiaire sera capable de créer des visuels facilement avec **CANVA** 

Les compétences qui seront mises en pratique sont définies comme suit :

- Appliquer les bonnes pratiques pour des usages simples d'images et de vidéos sur le web
- Retoucher des photos
- Créer des montages vidéo ou des animations simples et dynamiques
- Intégrer des créations au bon format sur le web

# **Prérequis nécessaires**

Avoir déjà manipulé occasionnellement des fichiers photos ou vidéos

# **Public concerné**

Toute personne souhaitant diffuser des contenus simples images / vidéos sur le web

# **Contenu pédagogique**

- **Les fondamentaux de la prise de vues pour le web**
	- Les spécificités d'une diffusion web
	- Quel contenu pour quel réseau ?
	- Les différents formats
	- Adapter votre contenu photo / vidéo à vos objectifs
- **La retouche photo avec l'outil CANVA**
	- Modifier le cadrage, la résolution et la couleur d'une image
	- Détourer des images et réaliser des fonds transparents
- Gommer des éléments
- Améliorer la couleur et la luminosité d'une image
- Appliquer des filtres
- Travailler avec des calques
- Enregistrer son travail pour une diffusion web ou une impression

#### **La retouche photo avec l'outil Instagram / Facebook**

- Créer une story simple
	- Superposer des éléments
	- Réaliser un réel et le modifier
- **La création d'une vidéo simple avec Capcut (smartphone)**
	- Importer des photos, vidéos
	- o Intégrer des séquences vidéo
	- Créer des mouvements, des ralentis, des effets
	- Créer des titres et des commentaires
	- o Intégrer des transitions
	- Prendre en compte les problématiques de bande son et gérer la piste audio
	- o Intégrer des sous tires dynamiques et modifier leur style
	- Enregistrer et diffuser au bon format en fonction du support de diffusion web

#### **Durée**

1 jour pour un total de : 7 heures

### **Sessions (dates, lieux, prix)**

- $\bullet$  Le 5 mai 2025 à Rochefort : 380.00 € net de taxe
- Le 3 novembre 2025 à Saintes : 380.00 € net de taxe

# **Effectifs**

Mini : 4 - Maxi : 8

#### **Intervenants**

Formateur consultant sélectionné par la CCI pour son expertise dans ce domaine

# **Moyens pédagogiques / Méthodes mobilisées**

Méthodologie alliant les apports théoriques, interactivité, échanges d'expériences, illustration

La CCI Charente-Maritime se réserve le droit d'adapter les informations de cette fiche.

La CCI Charente-Maritime est un organisme de formation enregistré sous le numéro 75 17 02698 17, certifié Qualiopi. Contact : competencesetformation@charente-maritime.cci.fr - 05 46 84 70 92 ou 05 46 00 53 85 - www.competencesetformation.fr Consultez les CGV dans la rubrique Infos Pratiques sur le site [www.competencesetformation.fr](https://www.competencesetformation.fr) Fiche pédagogique éditée le 18 avril 2025 - Page 2/4

par des exemples concrets et des exercices pratiques.

Equipements pédagogiques : vidéo projecteur, paperboard, tableau interactif

Ordinateur portable : de préférence apporté par le bénéficiaire sinon possibilité de mise à disposition par la CCI17. Nos salles de formation sont adaptées et conformes à l'accueil du public

Lorsque les formations se déroulent en distanciel, pour leur bon déroulement, il est important de :

 $\blacksquare$ 

Se trouver dans un lieu calme

Disposer d'un ordinateur opérationnel avec micro et caméra

 $\blacksquare$ 

Disposer d'une connexion opérationnelle

Respecter les instructions techniques transmises en amont de la formation (support TEAMS ou autre)

La CCI Charente-Maritime se réserve le droit d'adapter les informations de cette fiche. La CCI Charente-Maritime est un organisme de formation enregistré sous le numéro 75 17 02698 17, certifié Qualiopi. Contact : competencesetformation@charente-maritime.cci.fr - 05 46 84 70 92 ou 05 46 00 53 85 - www.competencesetformation.fr Consultez les CGV dans la rubrique Infos Pratiques sur le site [www.competencesetformation.fr](https://www.competencesetformation.fr) Fiche pédagogique éditée le 18 avril 2025 - Page 3/4

Assistance technique

# **Modalités de certification et évaluation des compétences**

Avant la formation : évaluation des connaissances initiales des bénéficiaires et/ou auto-évaluation des béné-ficiaires. Pendant la formation, évaluation de la progression dans l'acquisition des connaissances. Après la formation : évaluation des acquis et/ou autoévaluation des bénéficiaires, évaluation à chaud de la satisfac-tion. Evaluation à froid, à + 6 mois, des pratiques et de la satisfaction. Remise du certificat de réalisation de la formation.

## **Modalités d'accès public handicapé**

Dans le cadre des formations, la CCI Charente-Maritime s'engage à accueillir les personnes en situation de handicap, sans discrimination, et à mettre en œuvre, en fonction des besoins des personnes en situation de handicap, des adaptations pédagogiques, matérielles et organisationnelles, nécessaires à la prise en compte du handicap, par nos propres moyens et/ou avec l'aide du réseau idoine.

### **Indicateurs-clés de la formation**

nombre de bénéficiaires formés (2021 à 2023) : 16

**Taux de satisfaction :** 85.71%

**Nombre d'avis :** 14

La CCI Charente-Maritime se réserve le droit d'adapter les informations de cette fiche. La CCI Charente-Maritime est un organisme de formation enregistré sous le numéro 75 17 02698 17, certifié Qualiopi. Contact : competencesetformation@charente-maritime.cci.fr - 05 46 84 70 92 ou 05 46 00 53 85 - www.competencesetformation.fr Consultez les CGV dans la rubrique Infos Pratiques sur le site [www.competencesetformation.fr](https://www.competencesetformation.fr) Fiche pédagogique éditée le 18 avril 2025 - Page 4/4